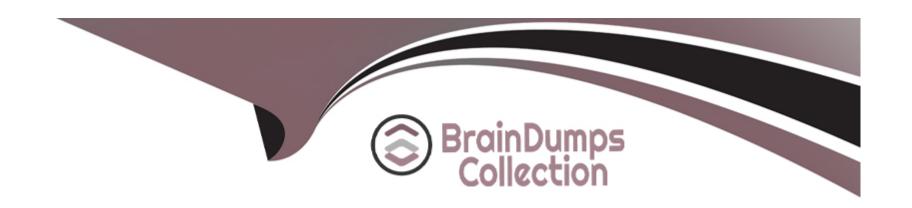

# Free Questions for C\_TFG61\_2211 by braindumpscollection

Shared by Morgan on 29-01-2024

For More Free Questions and Preparation Resources

**Check the Links on Last Page** 

# **Question 1**

**Question Type:** MultipleChoice

When should the Integration Connector Wizard be used?

### **Options:**

- A- If you know the connector to be used but are not sure which transfer method to use
- B- If you know the data to be integrated but are not sure which transfer method to use.
- C- If you know the connector to be used but are not sure which version to use.
- D- If you know the data to be integrated but are not sure which connector to use.

#### **Answer:**

D

### **Question 2**

**Question Type:** MultipleChoice

What does Contingent Type allow?

### **Options:**

- A- Buyers can set up rules and determine the fields visible on templates and job postings.
- B- Buyers can create a pool of questions that job candidates need to answer when applying.
- C- Buyers can set up the number of work hours expected for a position.
- D- Buyers can set up types of contingent workers.

#### **Answer:**

Α

### **Question 3**

**Question Type:** MultipleChoice

Which Segmented Object Detail (SOD) type is used when a tenant requires cost objects to be derived from the SOD value?

| enter Attribute SOD  Field SOD enter Allocation SOD                  |                                                                                                    | Options:                                                                                 |   |
|----------------------------------------------------------------------|----------------------------------------------------------------------------------------------------|------------------------------------------------------------------------------------------|---|
| enter Allocation SOD                                                 | A- Grid SOD                                                                                             | A- Grid SOD                                                                              | _ |
| enter Allocation SOD                                                 |                                                                                                    | B- Cost Center Attribute SOD                                                             |   |
|                                                                      | B- Cost Center Attribute SOD                                                                            | C- Custom Field SOD                                                                      |   |
|                                                                      |                                                                                                    | D- Cost Center Allocation SOD                                                            |   |
|                                                                      | C- Custom Field SOD                                                                                     |                                                                                          |   |
|                                                                      | C- Custom Field SOD                                                                                     | Answer:                                                                                  |   |
|                                                                      | C- Custom Field SOD  D- Cost Center Allocation SOD                                                      | D                                                                                        |   |
|                                                                      | C- Custom Field SOD  D- Cost Center Allocation SOD  Answer:                                             |                                                                                          |   |
|                                                                      | C- Custom Field SOD  D- Cost Center Allocation SOD  Answer:                                             |                                                                                          |   |
|                                                                      | C- Custom Field SOD  D- Cost Center Allocation SOD  Answer:                                             |                                                                                          |   |
| on 4                                                                 | C- Custom Field SOD  D- Cost Center Allocation SOD  Answer:                                             | Question 4                                                                               |   |
|                                                                      | C- Custom Field SOD D- Cost Center Allocation SOD  Answer: D                                            |                                                                                          |   |
| pe: MultipleChoice                                                   | C- Custom Field SOD D- Cost Center Allocation SOD  Answer: D  Question 4                                | Question Type: MultipleChoice                                                            |   |
| pe: MultipleChoice                                                   | C- Custom Field SOD D- Cost Center Allocation SOD  Answer: D  Question 4  Question Type: MultipleChoice | Question Type: MultipleChoice                                                            |   |
| pe: MultipleChoice ule is the Advisor functionality an extension of? | C- Custom Field SOD D- Cost Center Allocation SOD  Answer: D  Question 4  Question Type: MultipleChoice | Question Type: MultipleChoice  What module is the Advisor functionality an extension of? |   |
|                                                                      | C- Custom Field SOD                                                                                     |                                                                                          |   |
|                                                                      | C- Custom Field SOD                                                                                     |                                                                                          |   |
|                                                                      | C- Custom Field SOD                                                                                     |                                                                                          |   |
|                                                                      | C- Custom Field SOD                                                                                     | D- Cost Center Allocation SOD                                                            |   |
|                                                                      |                                                                                                    |                                                                                          |   |
| enter Allocation SOD                                                 | P. Cost Contar Attributa SOD                                                                            |                                                                                          |   |
| enter Allocation SOD                                                 | A- Glid GOD                                                                                             |                                                                                          |   |

- **B-** Profile Worker
- **C-** Statement of Work
- **D-** Contingent

#### **Answer:**

Α

### **Question 5**

### **Question Type:** MultipleChoice

What is the purpose of the 'expense code' when an organization chooses to manage worker expenses within SAP Fieldglass?

### **Options:**

- A- It is the item that is used to define the rates applied for reimbursement.
- B- It is used to track any expenses a worker may incur whilst on the job.
- **C-** It is the code given when the Administrator creates expenses in SAP Fieldglass.
- D- It is the module where the worker submits their expenses for approval.

| Answer:                                                                                            |                                                                                                  |
|----------------------------------------------------------------------------------------------------|--------------------------------------------------------------------------------------------------|
| 3                                                                                                  |                                                                                                  |
|                                                                                                    |                                                                                                  |
| uestion 6                                                                                          |                                                                                                  |
| estion Type: MultipleChoice                                                                        |                                                                                                  |
|                                                                                                    |                                                                                                  |
| How can a Contractor Access                                                                        | Agreement (CAA) be signed in SAP Fieldglass? Note: There are 2 correct answers to this question. |
|                                                                                                    | Agreement (CAA) be signed in SAP Fieldglass? Note: There are 2 correct answers to this question. |
| Options:                                                                                           |                                                                                                  |
| <b>Options:</b><br><mark>A-</mark> After Storefront self-registra                                  | tion                                                                                             |
| Options:  A- After Storefront self-registrate B- Electronically, after registrate C- By fax number | tion                                                                                             |

**Answer:** 

A, B

# **Question 7**

### **Question Type:** MultipleChoice

When selecting a currency for use within your company, which objects must each new currency be associated with before use? Note: There are 2 correct answers to this question

### **Options:**

- A- Cost Center
- **B-** Business Unit
- **C-** Job Posting Template
- D- Site

#### **Answer:**

A, D

# **Question 8**

**Question Type:** MultipleChoice

| Options:               |  |  |  |  |
|------------------------|--|--|--|--|
| A- Modification Type D |  |  |  |  |
| B- Modification Type A |  |  |  |  |
| C- Modification Type Z |  |  |  |  |
| D- Modification Type U |  |  |  |  |
|                        |  |  |  |  |
| Answer:                |  |  |  |  |

What modification type would you use on the User Upload to update a user?

# **Question 9**

D

**Question Type:** MultipleChoice

Where can the Administrator set the Program Office contact details to display in the footer of all messages sent from SAP Fieldglass?

### **Options:**

- A- Contact Us Details
- B- Email Message Template
- C- Message Center
- D- Messages

### **Answer:**

С

# To Get Premium Files for C\_TFG61\_2211 Visit

https://www.p2pexams.com/products/c\_tfg61\_2211

### **For More Free Questions Visit**

https://www.p2pexams.com/sap/pdf/c-tfg61-2211

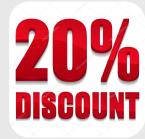